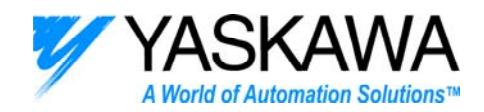

# **Tuning Procedure**

**For the Sigma II Servo System**

## **PRELIMINARY SETUP**

- 1. Set **Pn103** = Inertia RatioX100
- 2. Turn OFF online Auto-tuning (**Pn110.0=2**)
- 3. Turn OFF automatic mode switch (**Pn10B.0=4**)
- 4. Cycle control power

#### **FINDING THE INERTIA RATIO**

METHOD 1: Use ratio calculated from sizing. METHOD 2: Use the Excel spreadsheet, *Inertia by Graphical Analysis.* 

METHOD 3: Use the amplifier's Online Auto-Tuning algorithm.

- 1. Turn auto-tuning 'Always On' (Pn110.0=1, cycle power)
- 2. Select an appropriate rigidity (Fn001)
- 3. Run machine under normal pattern and load 4. Monitor the identified inertia as it settles
	- into a range of values
- 5. Put this value into Pn103.

## **TUNING**

**Note:** *Instability and vibration may not become apparent until the motor starts to move. Tune the machine while the servomotor is running.* 

## **I. The Torque Loop**

*Goals of tuning the torque loop* 

- *Set Pn401 as low as possible so that speed loop gains can later be raised.*
- *Use the notch filter(s) to eliminate problem frequencies and further decrease Pn401.*
- *For machine tool applications where the surface finish is important, Torque Reference peak-to-peak ripple should be less than 5%. If it is expected that the speed loop gain will also be raised, shoot for torque ripple even lower.*
- 1. Decrease the torque reference filter time constant (Pn401) until servomotor vibrates.
	- If it is already vibrating, decrease Pn100 until vibration is minimal.
- 2. Graph the Torque Reference during vibration using the lowest sample time and measure the frequency.
	- For a frequency <500Hz
		- $\Box$  Activate Notch Filter (Pn408.0=1) at the resonant frequency (Pn409)
			- If the resonance does not change, try moving Pn409 up or down.
		- $\Box$  Decrease Pn401 further until the servomotor vibrates again.
- 3. Increase Pn401 until the servomotor stops vibrating. Torque signal noise should be less than 5% (peak-peak).
	- This sets the frequency response of the torque loop, resulting in a cutoff

frequency of  $f_c \approx \frac{15,900}{Pn401} (Hz)$ .

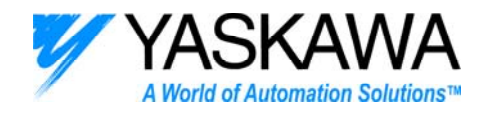

## **II. The Speed Loop**

*Goals of tuning the speed loop may include the following:* 

- *Make SPEED REFERENCE and FEEDBACK SPEED match as closely as possible*
- *Maintain proper bandwidth separation between speed and torque loop*
- *For machine tool applications where the surface finish is important, Torque Reference peak-to-peak ripple should be less than 5%.*
- 1. Set  $Kv = \frac{Jc}{4}(Hz)$  $Kv = \frac{f_C}{f}$  *(Hz)* as a starting value
	- Assume  $K_V = Pn100$  when Pn103 is set to the machine's inertia ratio.

• If this is not possible, use 
$$
K_v = \frac{\left(\frac{Pn103}{100} + 1\right) \times J_M}{J_L + J_M} \times Pn100
$$

- Adjust Pn100 up or down while monitoring the graphed response.
- A higher value of Pn100 will bring feedback speed closer to speed reference during acceleration
- *K<sub>V</sub>* must NEVER get too close to the torque loop bandwidth (fc), or the system will become unstable.

2. Set  $Pn101 \approx \frac{36,600}{N}$  (*units* : 0.01*ms*) *Kv*  $Pn101 \approx \frac{50,000}{\sigma}$  (*units* : 0.01*ms*) for the critically damped response.

- A higher value of Pn101 reduces the integral gain, giving an over-damped response. A lower value of Pn101 increases the integral gain, giving to an under-damped response.
- The high frequency sensitivity of the speed loop is increased as the time constant is decreased.
- 3. Other speed loop tuning parameters:
	- Pn10B.0, Pn10C-F (Mode Switch) deactivates Pn101 during acceleration
	- Pn10B.1 (IP control) Allows higher gains without overshoot
	- Pn110.1, Pn111 (Speed Feedback Compensation)
	- Pn305, 306 (Soft start acceleration and deceleration)
	- Pn307 (Speed reference filter)
	- Pn308 (Speed feedback filter)

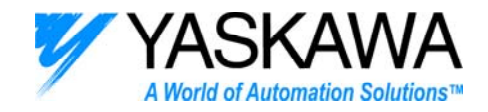

## **III. The Position Loop**

*The Position loop is tuned when the trace of* 

- *Position Settling Time is as low as possible*
- *REFERENCE PULSE SPEED and SPEED REFERENCE are as close as possible.*
- *POSITION ERROR is as low as possible*
- *TORQUE REFERENCE peak-to-peak ripple is less than 5%.*
- 1. Set  $Pn102 = Pn100$ 
	- The position loop frequency response is  $f_P = \frac{Pn102}{2\pi}$
	- *f<sub>P</sub>* must NEVER be set higher than the speed loop frequency response,  $K_V$ , or the servo system will become unstable due to improper bandwidth relationships.
- 2. Add Feed-forward gain (Pn109, Pn10A) to dramatically reduce position error and position settling time.
- 3. Other Position Loop tuning parameters
	- Pn207.1, Pn300 (speed feed forward through the V-REF input)
	- Pn207.0, Pn204, Pn208 (accel or average movement filter)
	- Pn107, 108 (Position bias gain)